Subject: OpenVZ -NFS - Kernel Panic Posted by [BigLin](https://new-forum.openvz.org/index.php?t=usrinfo&id=6399) on Tue, 10 Jul 2012 13:24:40 GMT [View Forum Message](https://new-forum.openvz.org/index.php?t=rview&th=10959&goto=47122#msg_47122) <> [Reply to Message](https://new-forum.openvz.org/index.php?t=post&reply_to=47122)

Hallo zusammen....

Es ist für mich sehr wichtig, dass ich NFS in einem Container verwendet kann. Dementsprechend habe ich es weitestgehend nach dem was ich im Internet gefunden habe konfiguriert. Auf dem Server läuft das CentOS 5.8 mit HyperVM als OpenVZ frontend. Kernel: 2.6.18-308.el5.028stab099.3 VZ Version: vzctl version 3.3 Soabld ich aber den Dienst (/etc/ini.d/nfs start) starte, crasht der Kenel mit einem Panic. (Bild siehe unter) Was kann ich machen, dass dies nicht mehr passiert?

[root@skcs01 ~]# sysctl -p net.ipv4.ip forward = 1 net.ipv4.conf.default.proxy  $arp = 0$ net.ipv4.conf.default.rp  $filter = 1$ net.ipv4.conf.default.accept\_source\_route = 0  $k$ ernel.sysrq = 1 kernel.core\_uses\_pid = 1 kernel.ve allow  $k$ threads = 1 net.ipv4.tcp\_syncookies = 1 net.ipv4.conf.default.send redirects =  $1$ net.ipv4.conf.all.send redirects =  $0$  $kernel.msgmnb = 65536$  $kernel.mscmax = 65536$ kernel.shmmax = 68719476736 kernel.shmall = 4294967296 net.ipv4.ip\_conntrack\_max = 32760 [root@skcs01 ~]#

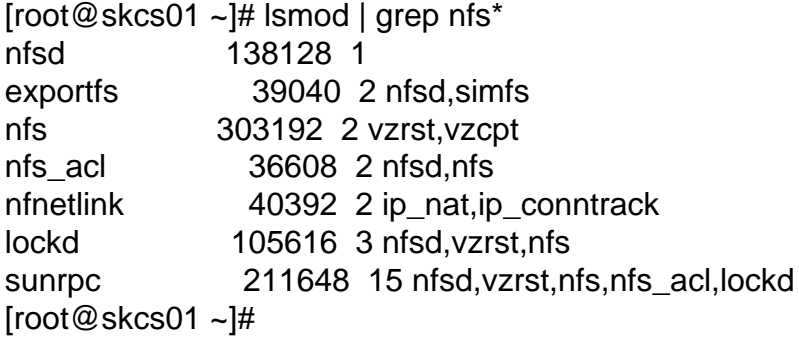

[root@skcs01 ~]# cat /etc/vz/conf/160.conf # Copyright (C) 2000-2011, Parallels, Inc. All rights reserved. # # This program is free software; you can redistribute it and/or modify # it under the terms of the GNU General Public License as published by # the Free Software Foundation; either version 2 of the License, or # (at your option) any later version. # # This program is distributed in the hope that it will be useful, # but WITHOUT ANY WARRANTY; without even the implied warranty of # MERCHANTABILITY or FITNESS FOR A PARTICULAR PURPOSE. See the # GNU General Public License for more details. # # along with this program; if not, write to the Free Software # # UBC parameters (in form of barrier:limit) KMEMSIZE="2147483646" LOCKEDPAGES="999999"

# You should have received a copy of the GNU General Public License

```
# Foundation, Inc., 59 Temple Place, Suite 330, Boston, MA 02111-1307 USA
```
PRIVVMPAGES="255999744" SHMPAGES="128000" NUMPROC="999999" PHYSPAGES="0:2147483647" VMGUARPAGES="128000:2147483647" OOMGUARPAGES="128000:2147483647" NUMTCPSOCK="7999992" NUMFLOCK="999999" NUMPTY="500000" NUMSIGINFO="999999" TCPSNDBUF="104857600:286883840" TCPRCVBUF="104857600:286883840" OTHERSOCKBUF="104857600:286883840" DGRAMRCVBUF="104857600:286883840" NUMOTHERSOCK="7999992" DCACHESIZE="2147483646" NUMFILE="23999976" AVNUMPROC="180:180" NUMIPTENT="999999"

# Disk quota parameters (in form of softlimit:hardlimit) DISKSPACE="102398976:102398976" DISKINODES="51199488:51199488" QUOTATIME="0"

# CPU fair scheduler parameter CPUUNITS="1000"

VE\_ROOT="/vz/root/\$VEID" VE\_PRIVATE="/vz/private/160" OSTEMPLATE="centos-5-i386-hostinabox576" ORIGIN\_SAMPLE="basic" IP\_ADDRESS="192.168.1.6" QUOTAUGIDLIMIT="10000" HOSTNAME="skcsv06" NAMESERVER="8.8.8.8" ONBOOT="yes" CPULIMIT="400" MEMINFO="pages:255999744" CPUS="4" FEATURES=" nfs:on nfsd:on"

Page 3 of 3 ---- Generated from [OpenVZ Forum](https://new-forum.openvz.org/index.php)